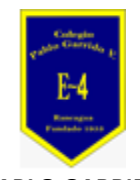

**COLEGIO PABLO GARRIDO VARGAS** *Formando líderes sin distinción*

## GUÍA DE APRENDIZAJE "ARTES VISUALES"

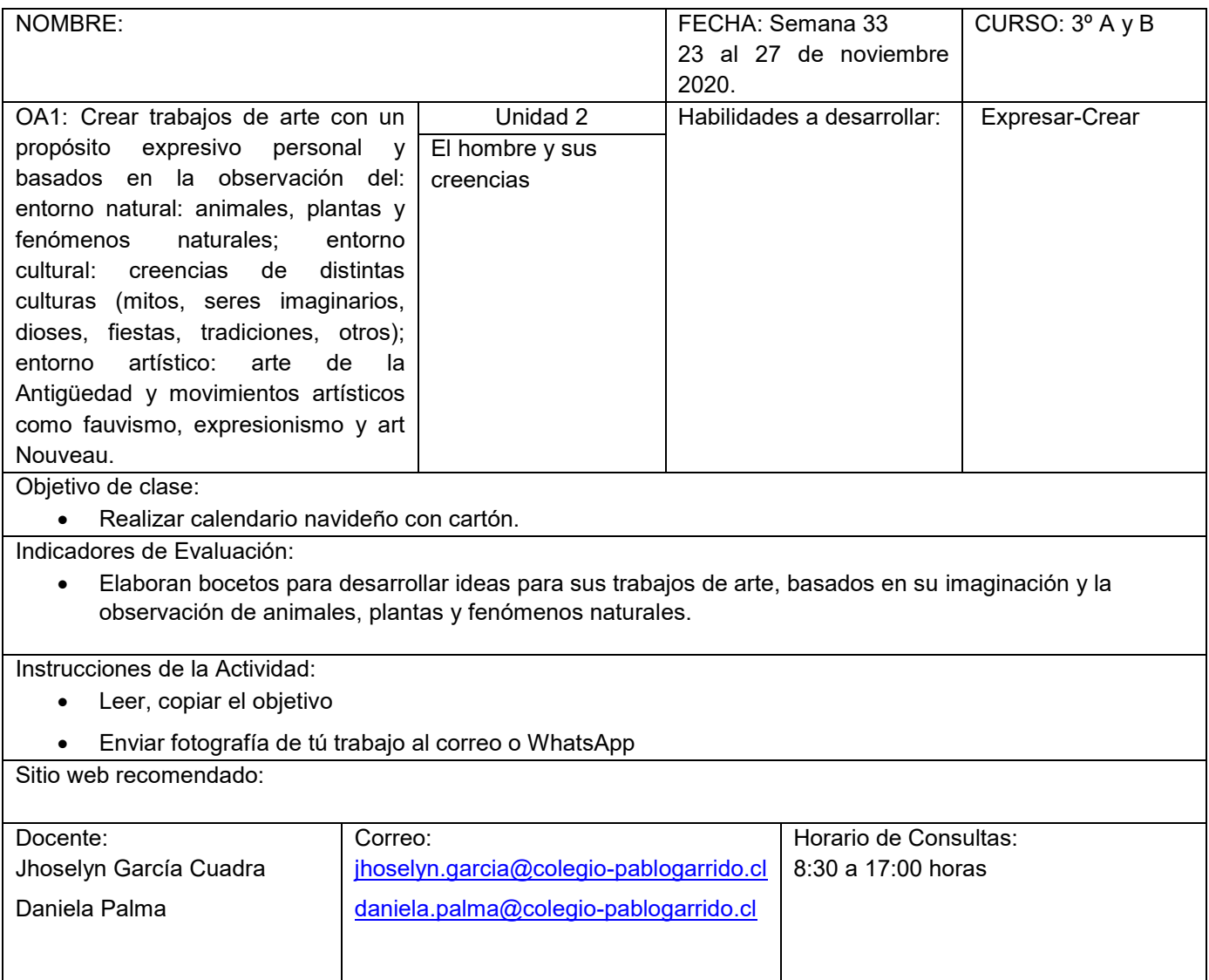

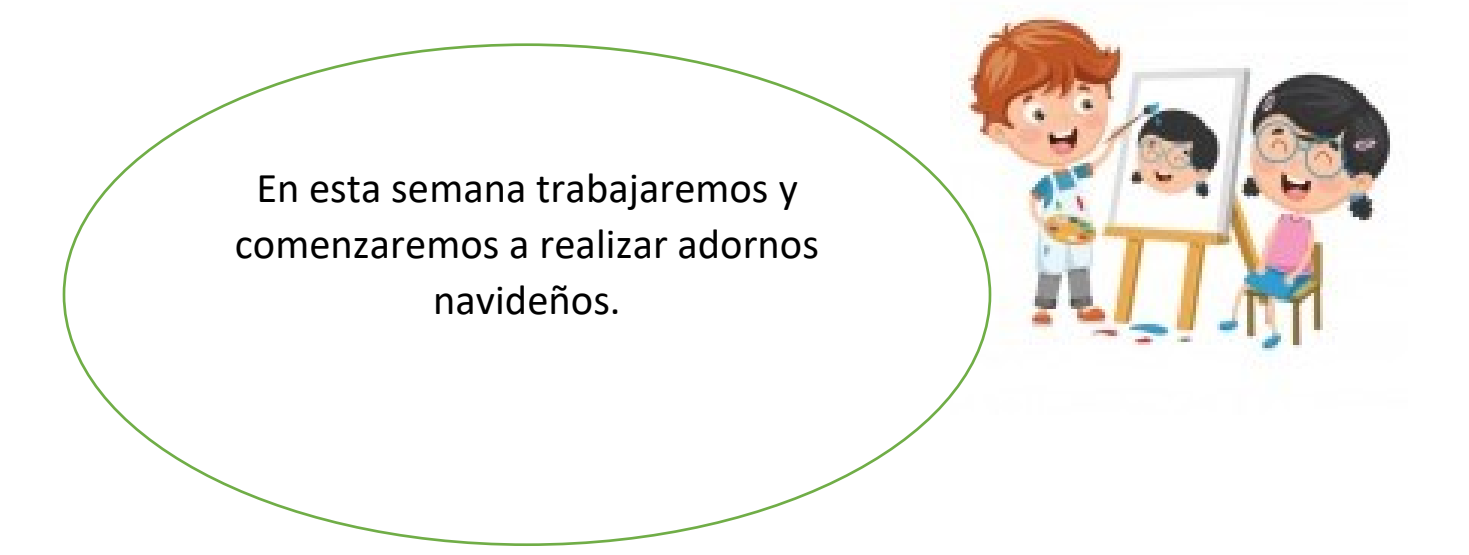

## **Observa la imagen**

- Para realizar esta actividad necesitas cartón, rollos de confort
- Plumón negro para los números y témperas para pintar
- También escarcha para decorar.
- Trozo de lana, tijeras y pegamento.

Ahora que ya tienes los materiales te dejo la imagen y a partir de ella realiza tú propio calendario.

Utiliza la imaginación y creatividad

Calendario navideño

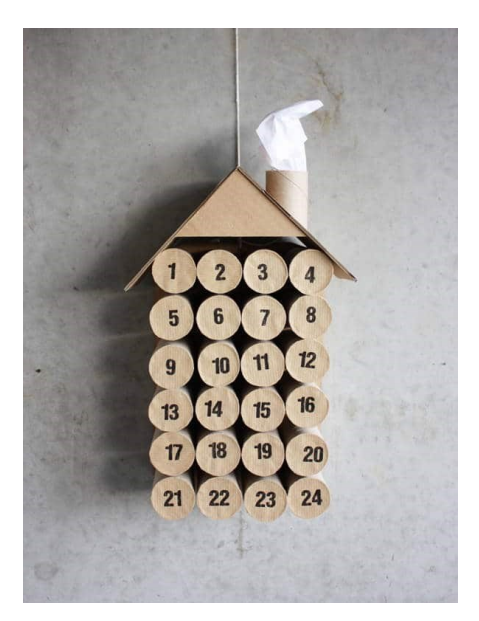

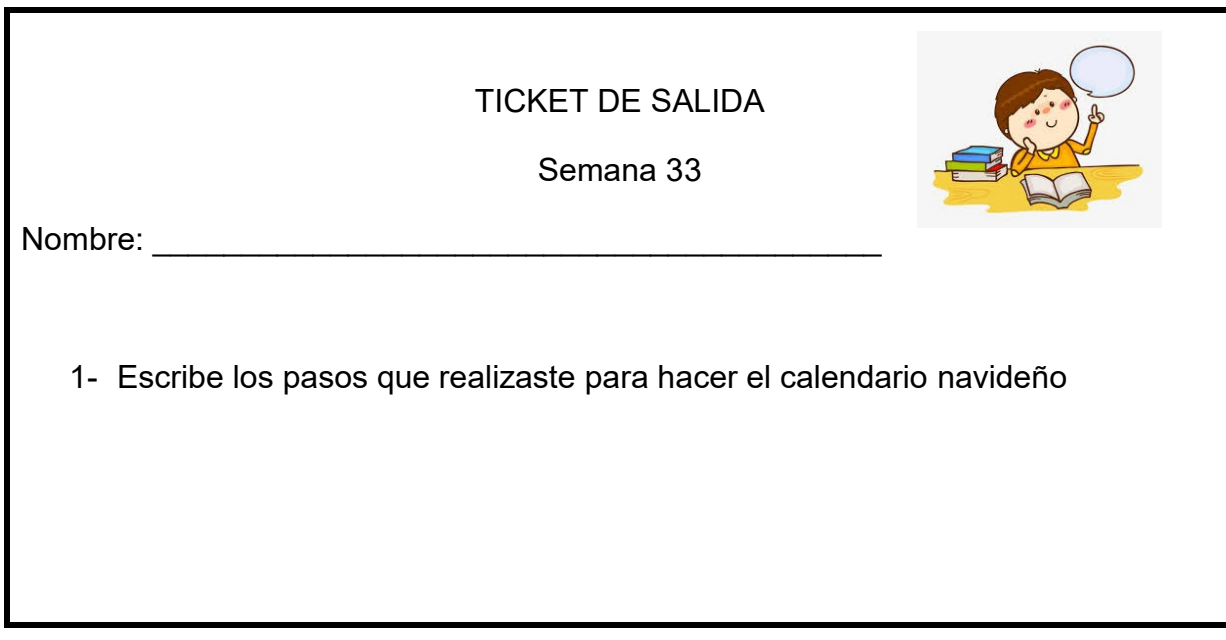